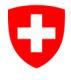

**Bundesamt für Informatik und Telekommunikation BIT** Swiss Government PKI

## **Checkliste RIO:**

V2.1, 20.09.2019

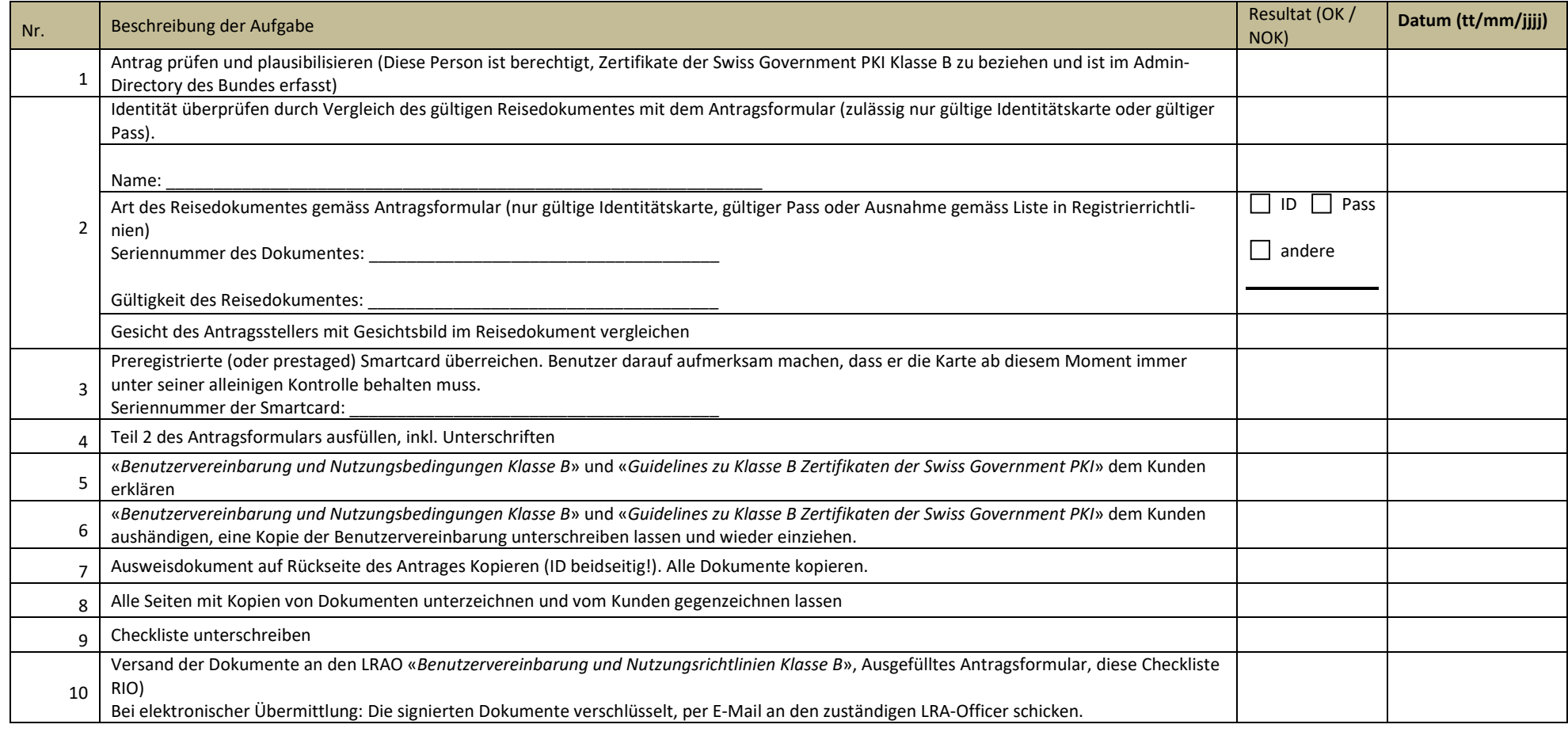

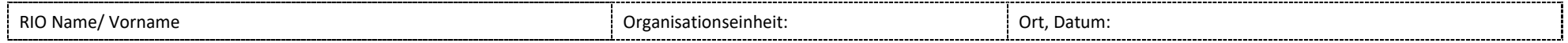